# **B.4 Solving Inequalities Algebraically and Graphically**

# **Properties of Inequalities**

The inequality symbols

Inequality symbols  $\lt$ ,  $\leq$ ,  $\gt$ , and  $\geq$ 

are used to compare two numbers and to denote subsets of real numbers. For instance, the simple inequality  $x \geq 3$  denotes all real numbers x that are greater than or equal to 3.

In this appendix, you will study inequalities that contain more involved statements such as

$$
5x - 7 > 3x + 9
$$

and

$$
-3 \leq 6x - 1 < 3.
$$

As with an equation, you **solve an inequality** in the variable x by finding all values of for which the inequality is true. These values are **solutions** of the inequality and are *x* said to **satisfy** the inequality. For instance, the number 9 is a solution of the first inequality listed above because

$$
5(9) - 7 > 3(9) + 9
$$
\n
$$
45 - 7 > 27 + 9
$$
\n
$$
38 > 36.
$$

On the other hand, the number 7 is not a solution because

$$
5(7) - 7 \nless 3(7) + 9
$$
\n
$$
35 - 7 \nless 21 + 9
$$
\n
$$
28 \nless 30.
$$

The set of all real numbers that are solutions of an inequality is the **solution set** of the inequality.

The set of all points on the real number line that represent the solution set is the **graph of the inequality.** Graphs of many types of inequalities consist of intervals on the real number line.

The procedures for solving linear inequalities in one variable are much like those for solving linear equations. To isolate the variable, you can make use of the **properties of inequalities.** These properties are similar to the properties of equality, but there are two important exceptions. When each side of an inequality is multiplied or divided by a negative number, *the direction of the inequality symbol must be reversed* in order to maintain a true statement. Here is an example.

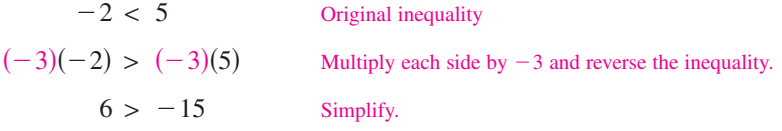

Two inequalities that have the same solution set are **equivalent inequalities.** For instance, the inequalities

 $x + 2 < 5$  and  $x < 3$ 

are equivalent. To obtain the second inequality from the first, you can subtract 2 from each side of the inequality. The properties listed at the top of the next page describe operations that can be used to create equivalent inequalities.

# *What you should learn*

- Use properties of inequalities to solve linear inequalities.
- Solve inequalities involving absolute values.
- Solve polynomial inequalities.
- Solve rational inequalities.
- Use inequalities to model and solve real-life problems.

# *Why you should learn it*

An inequality can be used to determine when a real-life quantity exceeds a given level. For instance, Exercises 99–102 on page B49 show how to use linear inequalities to determine when the number of Bed Bath & Beyond stores exceeds the number of Williams-Sonoma stores.

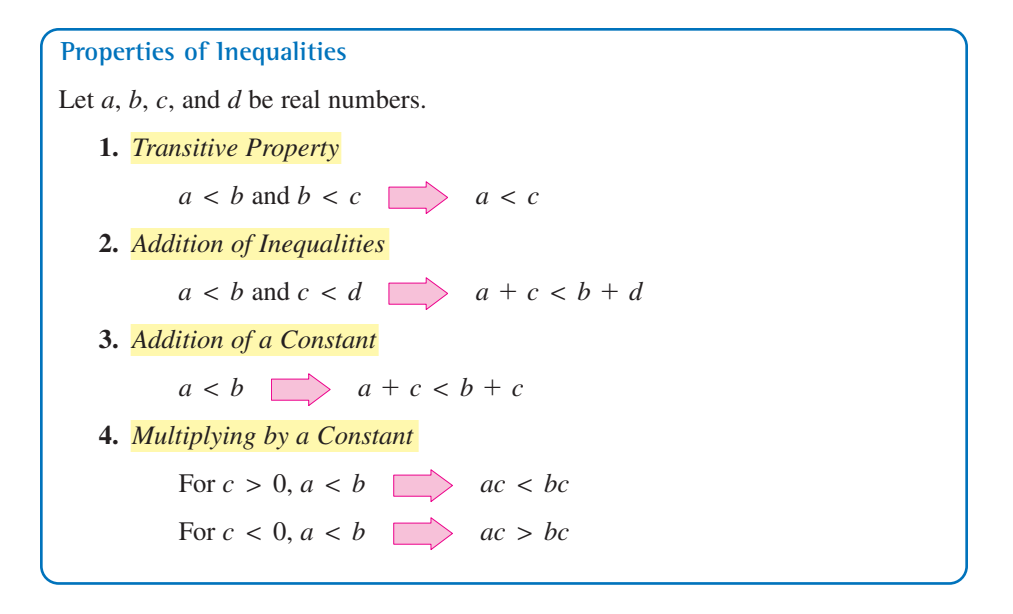

Each of the properties above is true when the symbol  $\lt$  is replaced by  $\le$  and  $>$  is replaced by  $\geq$ . For instance, another form of Property 3 is as follows.

 $a \leq b$   $\Box$   $a + c \leq b + c$ 

The simplest type of inequality to solve is a **linear inequality** in one variable, such as  $2x + 3 > 4$ . (For help with solving one-step linear inequalities, see Appendix E at this textbook's *Companion Website.*)

#### **Example 1 Solving a Linear Inequality**

Solve  $5x - 7 > 3x + 9$ .

#### **Solution**

 $5x - 7 > 3x + 9$  Original inequality Subtract  $3x$  from each side. Add 7 to each side. Divide each side by 2.  $x > 8$  $2x > 16$  $2x - 7 > 9$ 

So, the solution set is all real numbers that are greater than 8. The interval notation for this solution set is

 $(8, \infty)$ .

The graph of this solution set is shown in Figure B.45. Note that a parenthesis at 8 on the number line indicates that 8 *is not* part of the solution set.

CHECKPOINT Now try Exercise 19.

*x*  6 8 7 9 10

**Figure B.45** Solution Interval:  $(8, \infty)$ 

Note that the four inequalities forming the solution steps of Example 1 are all *equivalent* in the sense that each has the same solution set.

Checking the solution set of an inequality is not as simple as checking the solution(s) of an equation because there are simply too many  $x$ -values to substitute into the original inequality. However, you can get an indication of the validity of the solution set by substituting a few convenient values of  $x$ . For instance, in Example 1, try substituting  $x = 6$  and  $x = 10$  into the original inequality.

# **Explore the Concept**

Use a graphing utility to graph  $f(x) = 5x - 7$ and  $g(x) = 3x + 9$  in the same viewing window. (Use  $-1 \le x \le 15$  and  $-5 \le y \le 50$ .) For which values of  $x$  does the graph of  $f$  lie above the graph of  $g$ ? Explain how the answer to this question can be used to solve the inequality in Example 1.

**Example 2 Solving an Inequality**

Solve  $1 - \frac{3}{2}x \geq x - 4$ .

## **Algebraic Solution**

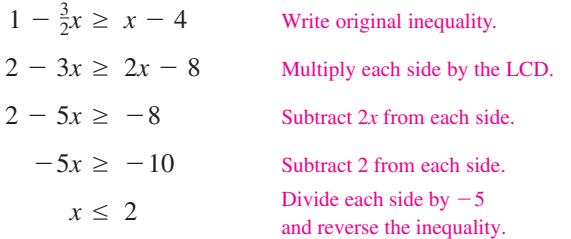

The solution set is all real numbers that are less than or equal to 2. The interval notation for this solution set is  $(-\infty, 2]$ . The graph of this solution set is shown in Figure B.46. Note that a bracket at 2 on the number line indicates that 2 *is* part of the solution set.

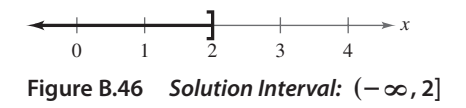

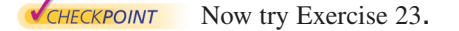

### **Graphical Solution**

Use a graphing utility to graph  $y_1 = 1 - \frac{3}{2}x$  and  $y_2 = x - 4$ in the same viewing window, as shown in Figure B.47.

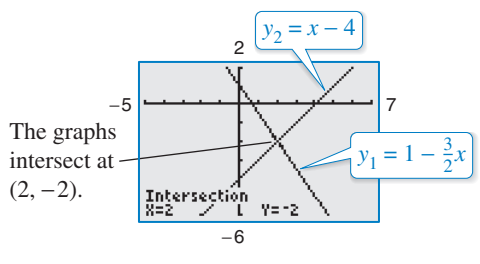

**Figure B.47**

The graph of  $y_1$  lies above the graph of  $y_2$  to the left of their point of intersection,  $(2, -2)$ , which implies that  $y_1 \ge y_2$  for all  $x \leq 2$ .

Sometimes it is possible to write two inequalities as a **double inequality,** as demonstrated in Example 3.

## **Example 3 Solving a Double Inequality**

Solve  $-3 \leq 6x - 1$  and  $6x - 1 < 3$ .

#### **Algebraic Solution**

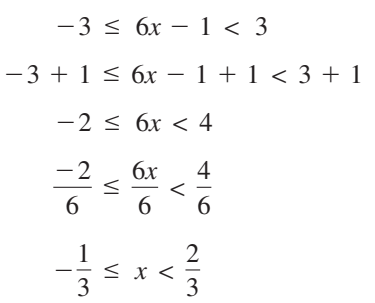

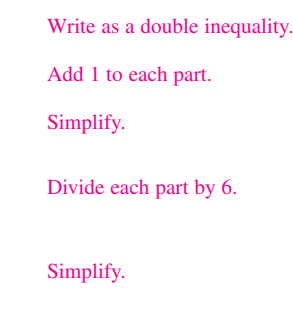

The solution set is all real numbers that are greater than or equal to  $-\frac{1}{3}$ , and less than  $\frac{2}{3}$ . The interval notation for this solution set is  $\left[-\frac{1}{3}, \frac{2}{3}\right)$ . The graph of this solution set is shown in Figure B.48.

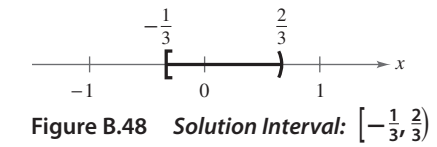

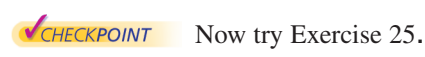

**Graphical Solution**

Use a graphing utility to graph  $y_1 = 6x - 1$ ,  $y_2 = -3$ , and  $y_3 = 3$  in the same viewing window, as shown in Figure B.49.

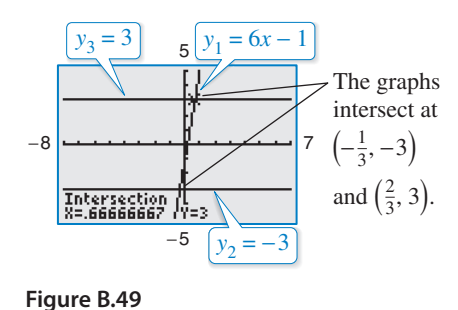

The graph of  $y_1$  lies above the graph of  $y_2$  to the right The graph of  $y_1$  lies above the graph of  $y_2$  to the right<br>of  $\left(-\frac{1}{3}, -3\right)$  *and* the graph of  $y_1$  lies below the graph of  $y_3$  to the left of  $(\frac{2}{3}, 3)$ . This implies that  $y_2 \le y_1 < y_3$  when  $-\frac{1}{3} \le x < \frac{2}{3}$ .  $y_3$  to the left of  $(\frac{2}{3}, 3)$ .

# **Inequalities Involving Absolute Values**

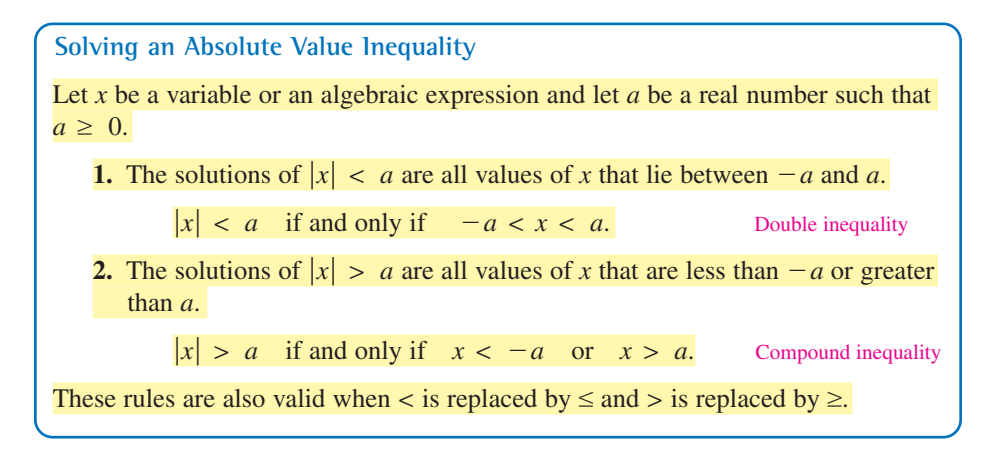

# **Example 4 Solving Absolute Value Inequalities**

Solve each inequality.

**a.**  $|x-5| < 2$  **b.**  $|x-5| > 2$ 

#### **Algebraic Solution**

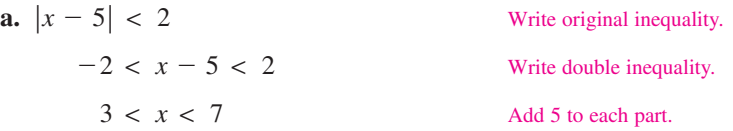

The solution set is all real numbers that are greater than 3 *and* less than 7. The interval notation for this solution set is  $(3, 7)$ . The graph of this solution set is shown in Figure B.50.

**Figure B.50** *x* 2 4 3 5678 2 units 2 units

**b.** The absolute value inequality  $|x-5| > 2$  is equivalent to the following compound inequality:  $x - 5 < -2$  or  $x - 5 > 2$ .

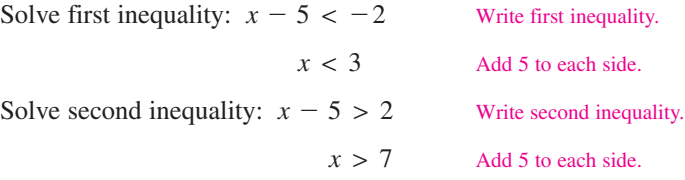

The solution set is all real numbers that are less than 3 *or* greater than 7. The interval notation for this solution set is  $(-\infty, 3) \cup (7, \infty)$ . The symbol  $\cup$  is called a *union* symbol and is used to denote the combining of two sets. The graph of this solution set is shown in Figure B.51.

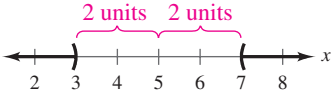

**Figure B.51**

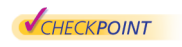

Now try Exercise 41.

#### **Graphical Solution**

Use a graphing utility to graph

 $y_1 = |x - 5|$  and  $y_2 = 2$ 

in the same viewing window, as shown in Figure B.52.

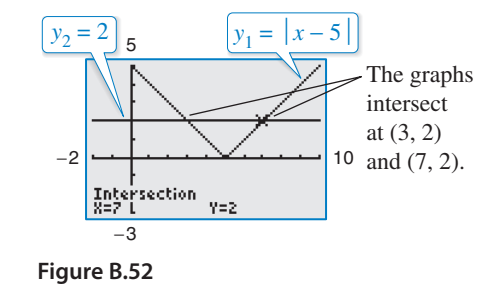

**a.** In Figure B.52, you can see that the graph of  $y_1$  lies below the graph of  $y_2$  when

 $3 < x < 7$ .

This implies that the solution set is all real numbers greater than 3 *and* less than 7.

**b.** In Figure B.52, you can see that the graph of  $y_1$  lies above the graph of  $y_2$  when

*x* < 3

*or* when

 $x > 7$ .

This implies that the solution set is all real numbers that are less than 3 *or* greater than 7.

# **Polynomial Inequalities**

To solve a polynomial inequality such as  $x^2 - 2x - 3 < 0$ , use the fact that a polynomial can change signs only at its zeros (the x-values that make the polynomial equal to zero). Between two consecutive zeros, a polynomial must be entirely positive or entirely negative. This means that when the real zeros of a polynomial are put in order, they divide the real number line into intervals in which the polynomial has no sign changes. These zeros are the **key numbers** of the inequality, and the resulting open intervals are the **test intervals** for the inequality. For instance, the polynomial above factors as

 $x^2 - 2x - 3 = (x + 1)(x - 3)$ 

and has two zeros,  $x = -1$  and  $x = 3$ , which divide the real number line into three test intervals:  $(-\infty, -1)$ ,  $(-1, 3)$ , and  $(3, \infty)$ . To solve the inequality  $x^2 - 2x - 3 < 0$ , you need to test only one value in each test interval.

#### **Finding Test Intervals for a Polynomial**

To determine the intervals on which the values of a polynomial are entirely negative or entirely positive, use the following steps.

- **1.** Find all real zeros of the polynomial, and arrange the zeros in increasing order. These zeros are the key numbers of the polynomial.
- **2.** Use the key numbers to determine the test intervals.
- **3.** Choose one representative *x*-value in each test interval and evaluate the polynomial at that value. If the value of the polynomial is negative, then the polynomial will have negative values for *every x*-value in the interval. If the value of the polynomial is positive, then the polynomial will have positive values for *every x*-value in the interval.

# **Example 5 Investigating Polynomial Behavior**

To determine the intervals on which  $x^2 - 3$  is entirely negative and those on which it is entirely positive, factor the quadratic as

 $x^2 - 3 = (x + \sqrt{3})(x - \sqrt{3}).$ 

The key numbers occur at  $x = -\sqrt{3}$  and  $x = \sqrt{3}$ . So, the test intervals for the quadratic are

 $(-\infty, -\sqrt{3}), \quad (-\sqrt{3}, \sqrt{3}), \text{ and } (\sqrt{3}, \infty).$ 

In each test interval, choose a representative x-value and evaluate the polynomial, as shown in the table.

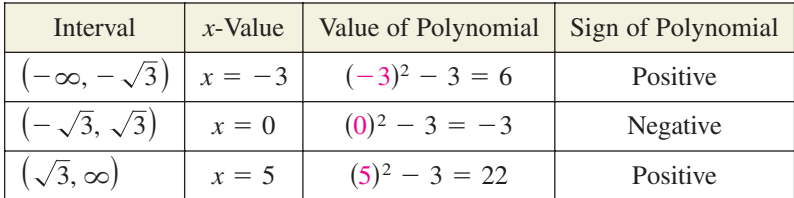

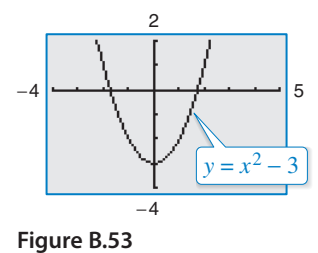

The polynomial has negative values for every x in the interval  $\left(-\sqrt{3}, \sqrt{3}\right)$  and The polynomial has negative values for every x in the interval  $(-\sqrt{3}, \sqrt{3})$  and positive values for every x in the intervals  $(-\infty, -\sqrt{3})$  and  $(\sqrt{3}, \infty)$ . This result is shown graphically in Figure B.53.

CHECKPOINT Now try Exercise 53.

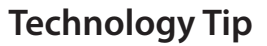

Some graphing utilities 睡 will produce graphs of inequalities. For instance, you can graph  $2x^2 + 5x > 12$  by setting the graphing utility to *dot* mode and entering  $y = 2x^2 + 5x > 12$ . Using  $-10 \le x \le 10$  and  $-4 \leq y \leq 4$ , your graph should look like the graph shown below. The solution appears to be  $(-\infty, -4) \cup (\frac{3}{2}, \infty)$ . See Example 6 for an algebraic solution, and for an alternative graphical solution.

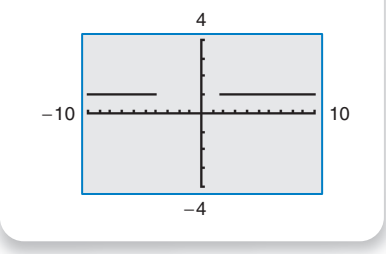

#### **B42 Appendix B Review of Graphs, Equations, and Inequalities**

To determine the test intervals for a polynomial inequality, the inequality must first be written in general form with the polynomial on one side and zero on the other.

# **Example 6 Solving a Polynomial Inequality**

Solve  $2x^2 + 5x > 12$ .

# **Algebraic Solution**

Write inequality in general form. Factor. *Key Numbers:*  $x = -4, x = \frac{3}{2}$ *Test Intervals:*  $(-\infty, -4), (-4, \frac{3}{2}), (\frac{3}{2}, \infty)$ *Test:* Is  $(x + 4)(2x - 3) > 0$ ?  $(x + 4)(2x - 3) > 0$  $2x^2 + 5x - 12 > 0$ 

After testing these intervals, you can see that the polynomial  $2x^2 + 5x - 12$  is positive on the open intervals  $(-\infty, -4)$  and  $(\frac{3}{2}, \infty)$ . Therefore, the solution set of the inequality is

 $(-\infty, -4) \cup (\frac{3}{2}, \infty).$ 

CHECKPOINT Now try Exercise 65.

#### **Graphical Solution**

First write the polynomial inequality  $2x^2 + 5x > 12$  as  $2x^2 + 5x - 12 > 0$ . Then use a graphing utility to graph  $y = 2x^2 + 5x - 12$ . In Figure B.54, you can see that the graph is *above* the *x*-axis when x is less than  $-4$ or when x is greater than  $\frac{3}{2}$ . So, you can graphically approximate the solution set to be  $(-\infty, -4) \cup (\frac{3}{2}, \infty)$ .

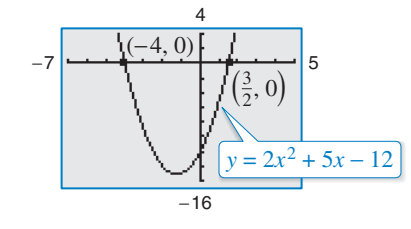

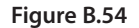

### **Example 7 Solving a Polynomial Inequality**

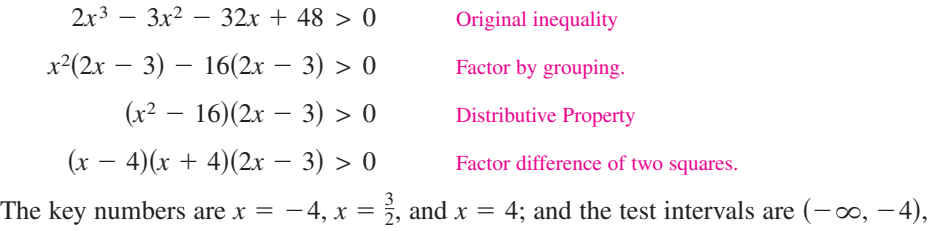

$$
\left(-4, \frac{3}{2}\right), \left(\frac{3}{2}, 4\right)
$$
, and  $(4, \infty)$ .

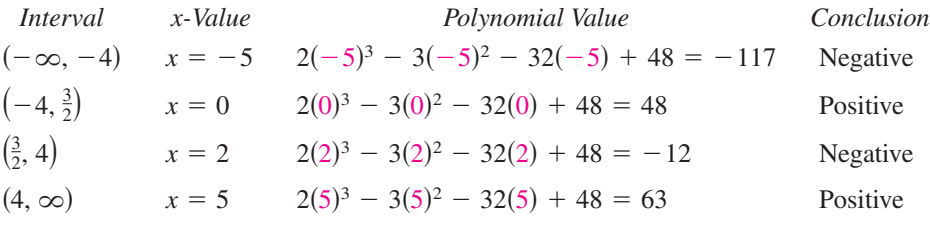

From this you can conclude that the polynomial is positive on the open intervals  $\left(-4, \frac{3}{2}\right)$ and  $(4, \infty)$ . So, the solution set is

**VCHECKPOINT** Now try Exercise 69.  $\left(-4, \frac{3}{2}\right) \cup (4, \infty).$ 

When solving a polynomial inequality, be sure you have accounted for the particular type of inequality symbol given in the inequality. For instance, in Example 7, note that the original inequality contained a "greater than" symbol and the solution consisted of two open intervals. If the original inequality had been

$$
2x^3 - 3x^2 - 32x + 48 \ge 0
$$

the solution would have consisted of the closed interval  $\left[-4, \frac{3}{2}\right]$  and the interval  $\left[4, \infty\right)$ .

# **Example 8 Unusual Solution Sets**

**a.** The solution set of

 $x^2 + 2x + 4 > 0$ 

consists of the entire set of real numbers,  $(-\infty, \infty)$ . In other words, the value of the quadratic  $x^2 + 2x + 4$  is positive for every real value of  $x$ , as indicated in Figure B.55. (Note that this quadratic inequality has *no* key numbers. In such **Figure B.55** a case, there is only one test interval the entire real number line.)

**b.** The solution set of

 $x^2 + 2x + 1 \leq 0$ 

consists of the single real number  $\{-1\}$ , because the quadratic

 $x^2 + 2x + 1$ 

has one key number,  $x = -1$ , and it is the only value that satisfies the inequality, **Figure B.56** as indicated in Figure B.56.

**c.** The solution set of

 $x^2 + 3x + 5 < 0$ 

is empty. In other words, the quadratic

 $x^2 + 3x + 5$ 

is not less than zero for any value of *x*, as indicated in Figure B.57.

**d.** The solution set of

 $x^2 - 4x + 4 > 0$ 

consists of all real numbers *except* the number 2. In interval notation, this solution set can be written as  $(-\infty, 2) \cup (2, \infty)$ . The graph of  $y = x^2 - 4x + 4$  lies above the *x*-axis except at  $x = 2$ , where it touches it, as indicated in Figure B.58. **Figure B.58**

CHECKPOINT Now try Exercise 73.

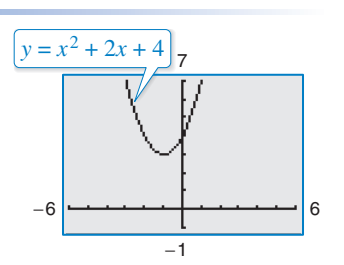

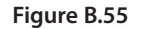

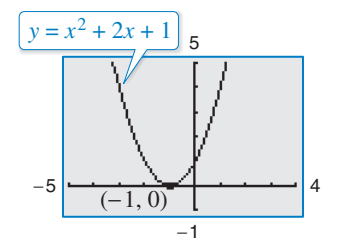

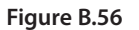

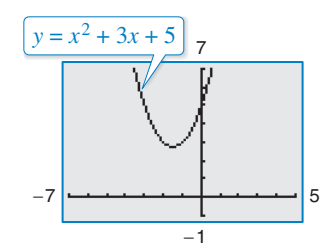

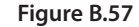

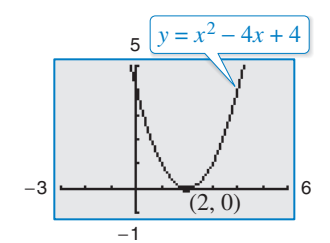

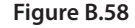

# **Technology Tip**

One of the advantages of technology is that you can solve complicated 聑 polynomial inequalities that might be difficult, or even impossible, to factor. For instance, you could use a graphing utility to approximate the solution of the inequality

 $x^3 - 0.2x^2 - 3.16x + 1.4 < 0.$ 

# **Rational Inequalities**

The concepts of key numbers and test intervals can be extended to inequalities involving rational expressions. To do this, use the fact that the value of a rational expression can change sign only at its *zeros* (the x-values for which its numerator is zero) and its *undefined values* (the x-values for which its denominator is zero). These two types of numbers make up the *key numbers* of a rational inequality. When solving a rational inequality, begin by writing the inequality in general form with the rational expression on one side and zero on the other.

# **Example 9 Solving a Rational Inequality**

Solve  $\frac{2x-7}{5}$  $\frac{x}{x-5} \leq 3.$ 

### **Algebraic Solution**

$$
\frac{2x - 7}{x - 5} - 3 \le 0
$$
 Write in general form.  

$$
\frac{2x - 7 - 3x + 15}{x - 5} \le 0
$$
 Write as single fraction.  

$$
\frac{-x + 8}{x - 5} \le 0
$$
 Simplify.

Now, in standard form you can see that the key numbers are  $x = 5$  and  $x = 8$ , and you can proceed as follows.

$$
Key Numbers: x = 5, x = 8
$$

*Test Intervals:*  $(-\infty, 5)$ ,  $(5, 8)$ ,  $(8, \infty)$ 

Test: Is 
$$
\frac{-x+8}{x-5} \le 0?
$$

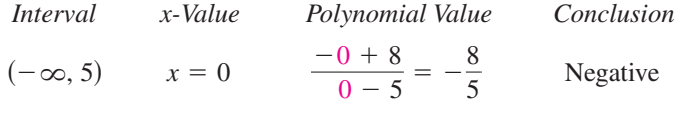

(5, 8) 
$$
x = 6
$$
  $\frac{-6 + 8}{6 - 5} = 2$  Positive

 $(x, \infty)$   $x = 9$   $\frac{-9 + 8}{9 - 5} = -\frac{1}{4}$ 

By testing these intervals, you can determine that the rational expression

Negative

$$
\frac{-x+8}{x-5}
$$

is negative in the open intervals  $(-\infty, 5)$  and  $(8, \infty)$ . Moreover, because

$$
\frac{-x+8}{x-5} = 0
$$

when  $x = 8$ , you can conclude that the solution set of the inequality is  $(-\infty, 5) \cup [8, \infty).$ 

**VCHECKPOINT** Now try Exercise 83.

Note in Example 9 that  $x = 5$  is not included in the solution set because the inequality is undefined when  $x = 5$ .

## **Graphical Solution**

Use a graphing utility to graph

$$
y_1 = \frac{2x - 7}{x - 5}
$$
 and  $y_2 = 3$ 

in the same viewing window, as shown in Figure B.59.

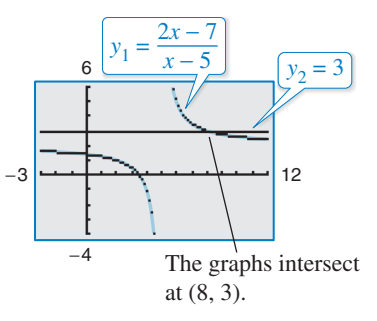

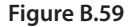

The graph of  $y_1$  lies below the graph of  $y_2$  in the intervals  $(-\infty, 5)$  and  $[8, \infty)$ . So, you can graphically estimate the solution set to be all real numbers less than 5 *or* greater than or equal to 8.

# **Applications**

In Section 1.2 you studied the *implied domain* of a function, the set of all x-values for which the function is defined. A common type of implied domain is used to avoid even roots of negative numbers, as shown in Example 10.

# **Example 10 Finding the Domain of an Expression**

Find the domain of  $\sqrt{64 - 4x^2}$ .

## **Solution**

Because  $\sqrt{64 - 4x^2}$  is defined only when  $64 - 4x^2$  is nonnegative, the domain is given by  $64 - 4x^2 \ge 0$ .

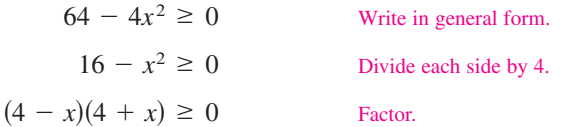

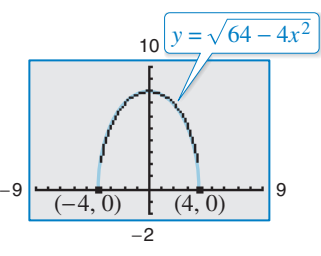

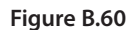

The inequality has two key numbers:  $x = -4$  and  $x = 4$ . A test shows that  $64 - 4x^2 \ge 0$ The inequality has two key numbers:  $x = -4$  and  $x = 4$ . A test shows that  $64 - 4x^2 \ge 0$  in the *closed interval*  $[-4, 4]$ . The graph of  $y = \sqrt{64 - 4x^2}$ , shown in Figure B.60, confirms that the domain is  $[-4, 4]$ .

CHECKPOINT Now try Exercise 91.

# **Example 11 Height of a Projectile**

A projectile is fired straight upward from ground level with an initial velocity of 384 feet per second. During what time period will the height of the projectile exceed 2000 feet?

## **Solution**

The position of an object moving vertically can be modeled by the *position equation*

 $s = -16t^2 + v_0 t + s_0$ 

where *s* is the height in feet and *t* is the  $\frac{y_2 = 2000}{y_1 - 16t^2 + 384t}$  *t*  $\frac{y_1 - 16t^2 + 384t}{t}$ time in seconds. In this case,  $s_0 = 0$ and  $v_0 = 384$ . So, you need to solve the inequality  $-16t^2 + 384t > 2000$ . Using a graphing utility, graph  $y_1 = -16t^2 + 384t$  and  $y_2 = 2000$ , as shown in Figure B.61. From the graph, you can determine that  $-16t^2 + 384t > 2000$  for *t* between **Figure B.61** approximately 7.6 and 16.4. You can verify this result algebraically.

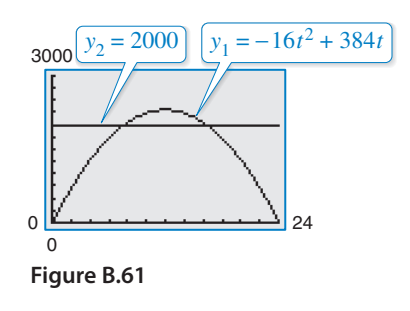

$$
-16t2 + 384t > 2000
$$
Write original inequality.  

$$
t2 - 24t < -125
$$
Divide by -16 and reverse inequality.  

$$
t2 - 24t + 125 < 0
$$
Write in general form.

By the Quadratic Formula the key numbers are  $t = 12 - \sqrt{19}$  and  $t = 12 + \sqrt{19}$ , or approximately 7.64 and 16.36. A test will verify that the height of the projectile will exceed 2000 feet when  $7.64 < t < 16.36$ ; that is, during the time interval  $(7.64, 16.36)$ seconds.

**V**CHECKPOINT Now try Exercise 95.

**B.4 Exercises For instructions on how to use a graphing utility, see Appendix A.** 

# **Vocabulary and Concept Check**

#### **In Exercises 1–4, fill in the blank(s).**

- **1.** It is sometimes possible to write two inequalities as one inequality, called a \_\_\_\_\_\_\_ inequality.
- **2.** The solutions of  $|x| \le a$  are those values of x such that \_\_\_\_\_\_\_\_.
- **3.** The solutions of  $|x| \ge a$  are those values of x such that \_\_\_\_\_\_\_ or \_\_\_\_\_\_\_.
- **4.** The key numbers of a rational inequality are its \_\_\_\_\_\_\_\_ and its \_\_\_\_\_\_\_
- **5.** Are the inequalities  $x 4 < 5$  and  $x > 9$  equivalent?
- **6.** Which property of inequalities is shown below?

 $a < b$  and  $b < c$   $\implies a < c$ 

# **Procedures and Problem Solving**

**Matching an Inequality with Its Graph In Exercises 7–12, match the inequality with its graph. [The graphs are labeled (a), (b), (c), (d), (e), and (f).]**

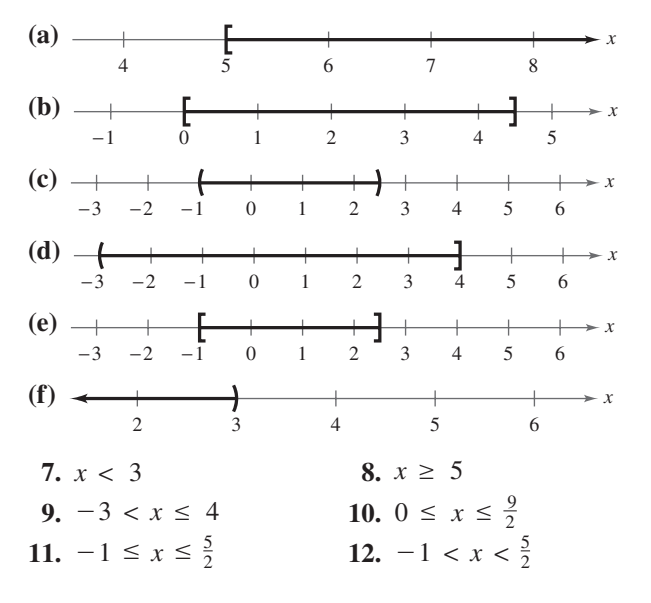

**Determining Solutions of an Inequality In Exercises** 13–16, determine whether each value of  $x$  is a solution of **the inequality.**

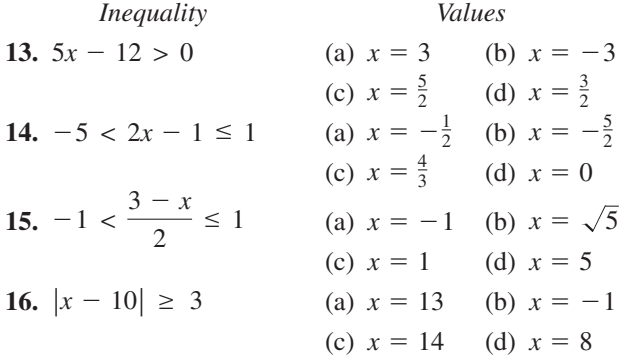

**Solving an Inequality In Exercises 17– 30, solve the inequality and sketch the solution on the real number line. Use a graphing utility to verify your solution graphically.**

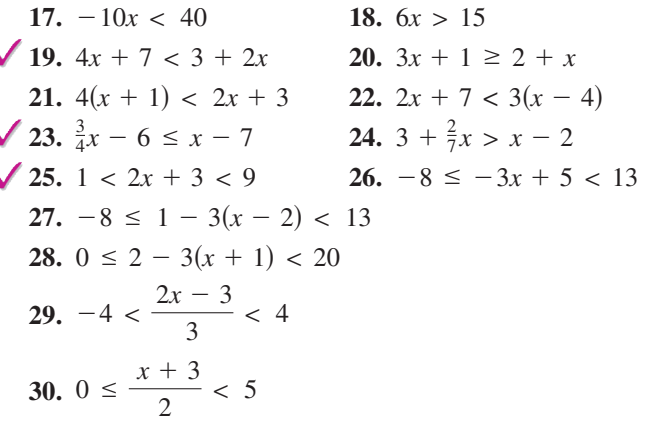

**Approximating a Solution In Exercises 31–34, use a graphing utility to approximate the solution.**

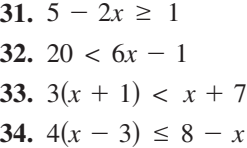

**Approximating Solutions In Exercises 35–38, use a graphing utility to graph the equation and graphically** approximate the values of  $x$  that satisfy the specified **inequalities. Then solve each inequality algebraically.**

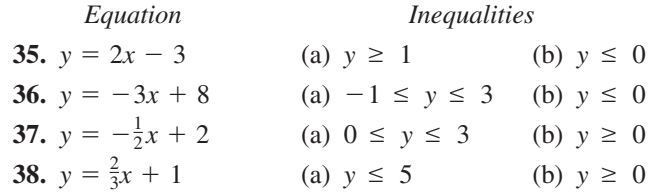

**Solving an Absolute Value Inequality In Exercises 39–46, solve the inequality and sketch the solution on the real number line. Use a graphing utility to verify your solutions graphically.**

**39.** 
$$
|5x| > 10
$$
  
\n**40.**  $\left|\frac{x}{2}\right| \le 1$   
\n**41.**  $|x - 7| < 6$   
\n**42.**  $|x - 20| \ge 4$   
\n**43.**  $|x + 14| + 3 > 17$   
\n**44.**  $\left|\frac{x - 3}{2}\right| \ge 5$   
\n**45.**  $10|1 - x| < 5$   
\n**46.**  $3|4 - 5x| \le 9$ 

**Approximating Solutions In Exercises 47 and 48, use a graphing utility to graph the equation and graphically** approximate the values of x that satisfy the specified **inequalities. Then solve each inequality algebraically.**

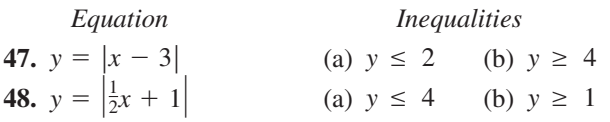

**Using Absolute Value Notation In Exercises 49–56, use absolute value notation to define the interval (or pair of intervals) on the real number line.**

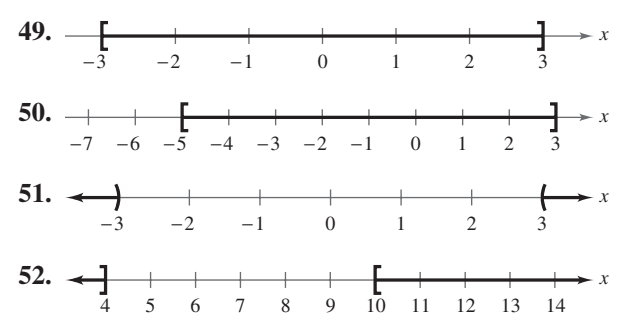

- **53.** All real numbers within 10 units of 7
- **54.** All real numbers no more than 8 units from  $-5$
- **55.** All real numbers at least 5 units from 3
- **56.** All real numbers more than 3 units from  $-1$

**Investigating Polynomial Behavior In Exercises 57–62, determine the intervals on which the polynomial is entirely negative and those on which it is entirely positive.**

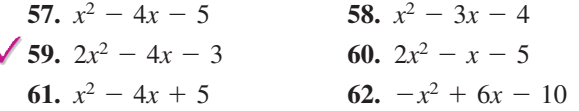

**Solving a Polynomial Inequality In Exercises 63–76, solve the inequality and graph the solution on the real number line. Use a graphing utility to verify your solution graphically.**

**63.**  $(x + 2)^2 < 25$  **64. 65.**  $x^2 + 4x + 4 \ge 9$  **66.**  $x^2 - 6x + 9 < 16$  $(x + 2)^2 < 25$  **64.**  $(x - 3)^2 \ge 1$ 

67. 
$$
x^3 - 4x \ge 0
$$
  
\n68.  $x^4(x - 3) \le 0$   
\n69.  $2x^3 + 5x^2 > 6x + 9$   
\n70.  $2x^3 + 3x^2 < 11x + 6$   
\n71.  $x^3 - 3x^2 - x > -3$   
\n72.  $2x^3 + 13x^2 - 8x - 46 \ge 6$   
\n73.  $3x^2 - 11x + 16 \le 0$   
\n74.  $4x^2 + 12x + 9 \le 0$   
\n75.  $x^2 + 3x + 8 > 0$   
\n76.  $4x^2 - 4x + 1 \le 0$ 

**Using Graphs to Find Solutions In Exercises 77 and 78, use the graph of the function to solve the equation or inequality.**

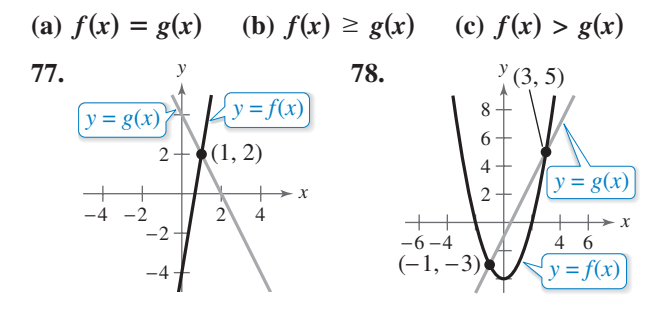

**Approximating Solutions In Exercises 79 and 80, use a graphing utility to graph the equation and graphically** approximate the values of x that satisfy the specified **inequalities. Then solve each inequality algebraically.**

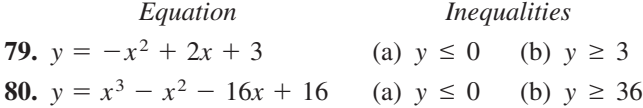

**Solving a Rational Inequality In Exercises 81–84, solve the inequality and graph the solution on the real number line. Use a graphing utility to verify your solution graphically.**

81. 
$$
\frac{1}{x} - x > 0
$$
  
\n82.  $\frac{1}{x} - 4 < 0$   
\n83.  $\frac{x+6}{x+1} - 2 < 0$   
\n84.  $\frac{x+12}{x+2} - 3 \ge 0$ 

**Approximating Solutions In Exercises 85 and 86, use a graphing utility to graph the equation and graphically** approximate the values of x that satisfy the specified **inequalities. Then solve each inequality algebraically.**

Equation *Inequalities*  
\n**85.** 
$$
y = \frac{3x}{x - 2}
$$
 (a)  $y \le 0$  (b)  $y \ge 6$   
\n**86.**  $y = \frac{5x}{x^2 + 4}$  (a)  $y \ge 1$  (b)  $y \le 0$ 

**Finding the Domain of an Expression In Exercises**

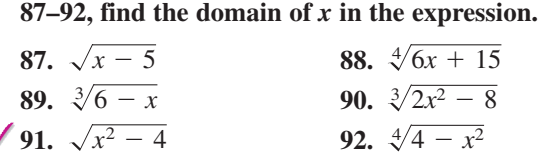

### **93. MODELING DATA**

The graph models the population  $P$  (in thousands) of Sacramento, California from 2000 through 2008, where *t* is the year, with  $t = 0$  corresponding to 2000. Also shown is the line  $y = 2000$ . Use the graphs of the model and the horizontal line to write an equation or an inequality that could be solved to answer the question. Then answer the question. (Source: U.S. Census Bureau)

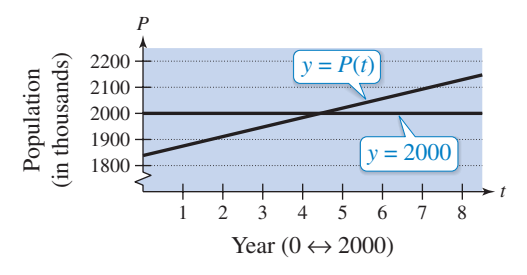

- (a) In what year did the population of Sacramento reach two million?
- (b) Over what time period is the population of Sacramento less than two million? greater than two million?

#### **94. MODELING DATA**

The graph models the population  $P$  (in thousands) of Pittsburgh, Pennsylvania from 2000 through 2008, where *t* is the year, with  $t = 0$  corresponding to 2000. Also shown is the line  $y = 2360$ . Use the graphs of the model and the horizontal line to write an equation or an inequality that could be solved to answer the question. Then answer the question. (Source: U.S. Census Bureau)

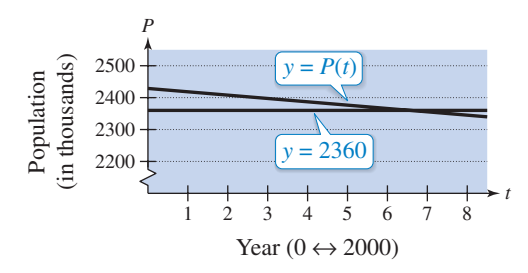

- (a) In what year did the population of Pittsburgh reach 2.36 million?
- (b) Over what time period is the population of Pittsburgh less than 2.36 million? greater than 2.36 million?
- ◆ 95. Height of a Projectile A projectile is fired straight upward from ground level with an initial velocity of 160 feet per second.
	- (a) At what instant will it be back at ground level?
	- (b) When will the height exceed 384 feet?
	- **96. Height of a Projectile** A projectile is fired straight upward from ground level with an initial velocity of 128 feet per second.
		- (a) At what instant will it be back at ground level?
		- (b) When will the height be less than 128 feet?

#### **97. MODELING DATA**

The numbers  $D$  of doctorate degrees (in thousands) awarded to female students from 1990 through 2008 in the United States can be approximated by the model

 $D = 0.0510t^2 - 0.045t + 15.25, \quad 0 \le t \le 18$ 

where *t* is the year, with  $t = 0$  corresponding to 1990. (Source: U.S. National Center for Education Statistics)

- (a) Use a graphing utility to graph the model.
- (b) Use the *zoom* and *trace* features to find when the number of degrees was between 20 and 25 thousand.
- (c) Algebraically verify your results from part (b).

#### **98. MODELING DATA**

You want to determine whether there is a relationship between an athlete's weight  $x$  (in pounds) and the athlete's maximum bench-press weight y (in pounds). Sample data from 12 athletes are shown below.

- $(165, 170), (184, 185), (150, 200),$
- $(210, 255), (196, 205), (240, 295),$
- $(202, 190), (170, 175), (185, 195),$
- $(190, 185), (230, 250), (160, 150)$
- (a) Use a graphing utility to plot the data.
- (b) A model for the data is
	- $y = 1.3x 36$ .

Use the graphing utility to graph the equation in the same viewing window used in part (a).

- (c) Use the graph to estimate the value of  $x$  that predicts a maximum bench-press weight of at least 200 pounds.
- (d) Use the graph to write a statement about the accuracy of the model. If you think the graph indicates that an athlete's weight is not a good indicator of the athlete's maximum bench-press weight, list other factors that might influence an individual's maximum bench-press weight.

*Why you should learn it* (p. B37) In Exercises 99–102, **use the models below, which approximate the numbers** of Bed Bath & Beyond stores B and Williams-Sonoma stores *W* for the years 2000 through 2008, where *t* is the **year, with**  $t = 0$  **corresponding to 2000.** (Source: Bed Bath & Beyond, Inc. and Williams-Sonoma, Inc.)

**Bed Bath & Beyond:**  $B = 91.88t + 331.7$ ,  $0 \le t \le 8$ **Williams-Sonoma:**  $W = 30.22t + 404.0, \quad 0 \le t \le 8$ 

- **99.** Solve the inequality  $B(t) \ge 900$ . Explain what the solution of the inequality represents.
- **100.** Solve the inequality  $W(t) \le 600$ . Explain what the solution of the inequality represents.
- **101.** Solve the equation  $B(t) = W(t)$ . Explain what the solution of the equation represents.
- **102.** Solve the inequality  $B(t) \geq W(t)$ . Explain what the solution of the inequality represents.

**Music In Exercises 103–106, use the following information. Michael Kasha of Florida State University used physics and mathematics to design a classical guitar. He used the model for the frequency of the vibrations on a** 

circular plate  

$$
v = \frac{2.6t}{d^2} \sqrt{\frac{E}{\rho}}
$$

where  $\nu$  is the frequency (in vibrations per second),  $t$  is the plate thickness (in millimeters),  $d$  is the diameter of the plate,  $E$  is the elasticity of the plate material, and  $\rho$  is **the density of the plate material. For fixed values of**  *d***,** *E***,** and  $\rho$ , the graph of the equation is a line, as shown in the **figure.**

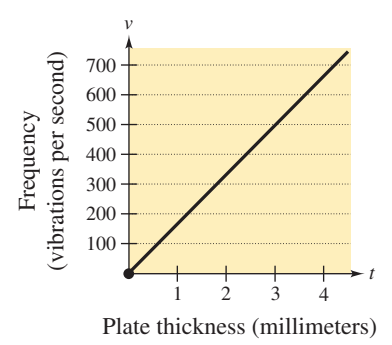

- **103.** Estimate the frequency when the plate thickness is 2 millimeters.
- **104.** Estimate the plate thickness when the frequency is 600 vibrations per second.
- **105.** Approximate the interval for the plate thickness when the frequency is between 200 and 400 vibrations per second.

**106.** Approximate the interval for the frequency when the plate thickness is less than 3 millimeters.

## **Conclusions**

**True or False? In Exercises 107 and 108, determine whether the statement is true or false. Justify your answer.**

**107.** If  $-10 \le x \le 8$ , then  $-10 \ge -x$  and  $-x \ge -8$ .

**108.** The solution set of the inequality  $\frac{3}{2}x^2 + 3x + 6 \ge 0$  is the entire set of real numbers.

**Think About It In Exercises 109 and 110, consider the** polynomial  $(x - a)(x - b)$  and the real number line (see **figure).**

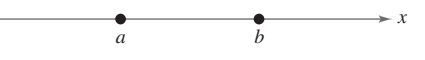

- **109.** Identify the points on the line where the polynomial is zero.
- **110.** In each of the three subintervals of the line, write the sign of each factor and the sign of the product. For which *x*-values does the polynomial possibly change signs?
- **111.** Proof The arithmetic mean of a and b is given by  $(a + b)/2$ . Order the statements of the proof to show that if  $a < b$ , then  $a < (a + b)/2 < b$ .

(i) 
$$
a < \frac{a+b}{2} < b
$$

- (ii) 2*a* < 2*b*
- (iii)  $2a < a + b < 2b$
- (iv) *a* < *b*
- **112. Think About It** Without performing any calculations, match the inequality with its solution. Explain your reasoning.

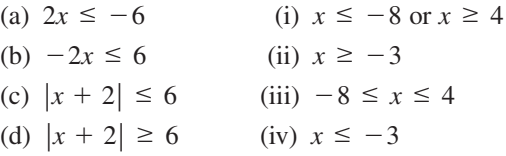